## **CONTACT DETAILS**

## Deployed personnel by M/s SoftTech Engineers Ltd. for implementation, support assistance and operation of Building Plan Approval Management System (BPAMS).

| S.No.    | Cluster No.            | ULB Name                                                                          |                                                                 | Details of Deployed pe                                                        | rsonnel                                                           |  |  |
|----------|------------------------|-----------------------------------------------------------------------------------|-----------------------------------------------------------------|-------------------------------------------------------------------------------|-------------------------------------------------------------------|--|--|
| 1        | Cluster 1              | Ranchi Municipal Corporation                                                      |                                                                 |                                                                               |                                                                   |  |  |
| 2        | Cluster 1              | Bishrampur Nagar Parishad                                                         |                                                                 |                                                                               |                                                                   |  |  |
| 3        | Cluster 1              | Garhwa Nagar Parishad                                                             |                                                                 |                                                                               |                                                                   |  |  |
| 4        | Cluster 1              | Gumla Nagar Parishad                                                              | Name: Satish Kumar                                              | Name: Neha Sareen                                                             | Name: <u>Rohit Ranjan Srivastava</u>                              |  |  |
| 5        | Cluster 1              | Lohardaga Nagar Parishad                                                          | <b>Designation:</b> Architect<br><b>Contact No.:</b> 7541077261 | Designation: Draftsman<br>Contact No.: 9031995170                             | Designation: Implementation Engineer<br>Contact No.: 7209426428   |  |  |
| 6        | Cluster 1              | Medininagar Municipal Corporation                                                 |                                                                 |                                                                               | contact No.: 7205420420                                           |  |  |
| 7        | Cluster 1              | Ranchi Smart City Corporation Ltd. (RSCCL)                                        |                                                                 |                                                                               |                                                                   |  |  |
| 8        | Cluster 1              | Simdega Nagar Parishad                                                            |                                                                 |                                                                               |                                                                   |  |  |
| 9        | Cluster 2              | Ranchi Regional Development Authority<br>(RRDA)                                   |                                                                 |                                                                               |                                                                   |  |  |
| 10       | Cluster 2              | Bundu Nagar Panchayat                                                             |                                                                 |                                                                               |                                                                   |  |  |
| 11       | Cluster 2              | Chhattarpur Nagar Panchayat                                                       |                                                                 |                                                                               |                                                                   |  |  |
| 12       | Cluster 2              | Hariharganj Nagar Panchayat                                                       | Name: <u>Vikash Vaibhav</u>                                     | Name: <u>Radha Minz</u>                                                       | Name: Ramiz Raza                                                  |  |  |
| 13       | Cluster 2              | Hussainabad Nagar Panchayat                                                       | Designation: Architect<br>Contact No.: 9354534390               | Designation: Draftsman<br>Contact No.: 6200695758                             | Designation: Implementation Engineer<br>Contact No.: 7909092376   |  |  |
| 14       | Cluster 2              | Khunti Nagar Panchayat                                                            | Contact No.: 5554554550                                         | <b>Contact No.:</b> 0200093738                                                | <b>Contact No.</b> , 7505052370                                   |  |  |
| 15       | Cluster 2              | Latehar Nagar Panchayat                                                           | _                                                               |                                                                               |                                                                   |  |  |
| 16       | Cluster 2              | Manjhiaon Nagar Panchayat                                                         | _                                                               |                                                                               |                                                                   |  |  |
| 17       | Cluster 2              | Shri Banshidharnagar Nagar Panchayat                                              |                                                                 |                                                                               |                                                                   |  |  |
| 18       | Cluster 3              | Adityapur Municipal Corporation                                                   |                                                                 |                                                                               |                                                                   |  |  |
| 19       | Cluster 3              | Chaibasa Nagar Parishad                                                           |                                                                 |                                                                               |                                                                   |  |  |
| 20       | Cluster 3              | Chakradharpur Nagar Parishad                                                      |                                                                 |                                                                               |                                                                   |  |  |
| 21       | Cluster 3              | Chakuliya Nagar Panchayat                                                         | Name: Karamjeet Kaur                                            | Name: <u>Khalid Raza</u><br>Designation: Draftsman<br>Contact No.: 8709342574 | Name: Pradeep Kumar                                               |  |  |
| 22       | Cluster 3              | Jamshedpur NAC                                                                    | Designation: Architect                                          |                                                                               | Designation: Implementation Engineer                              |  |  |
| 23       | Cluster 3              | Jugsalai Nagar Parishad                                                           | <b>Contact No.:</b> 7888789350                                  |                                                                               | Contact No.: 7004956229                                           |  |  |
| 24       | Cluster 3              | Kapali Nagar Parishad                                                             |                                                                 |                                                                               |                                                                   |  |  |
| 25       | Cluster 3              | Mango Municipal Corporation                                                       | _                                                               |                                                                               |                                                                   |  |  |
| 26       | Cluster 3              | Saraikela Nagar Panchayat                                                         |                                                                 |                                                                               |                                                                   |  |  |
| 27       | Cluster 4              | Hazaribag Municipal Corporation                                                   |                                                                 |                                                                               |                                                                   |  |  |
| 28       | Cluster 4              | Chatra Nagar Parishad                                                             | _                                                               |                                                                               |                                                                   |  |  |
| 29       | Cluster 4              | Dhanwar Nagar Panchayat                                                           | Name: Vikram Rana                                               | Name: Pradeep Kumar Mahto                                                     | Name: Sangharsh Kumar                                             |  |  |
| 30       | Cluster 4              | Domchach Nagar Panchayat                                                          | Designation: Architect                                          | Designation: Draftsman                                                        | Designation: Implementation Engineer                              |  |  |
| 31       | Cluster 4              | Jhumritilaiya Nagar Parishad                                                      | Contact No.: 7061022800                                         | Contact No.: 9155667489                                                       | <b>Contact No.:</b> 8340295937                                    |  |  |
| 32       | Cluster 4              | Koderma Nagar Panchayat                                                           | _                                                               |                                                                               |                                                                   |  |  |
| 33       | Cluster 4              | Phusro Nagar Parishad                                                             | _                                                               |                                                                               |                                                                   |  |  |
| 34       | Cluster 4              | Ramgarh Nagar Parishad                                                            |                                                                 |                                                                               |                                                                   |  |  |
| 35       | Cluster 5              | Dhanbad Municipal Corporation                                                     | _                                                               |                                                                               |                                                                   |  |  |
| 36       | Cluster 5              | Badakisarai Nagar Panchayat                                                       | 4                                                               |                                                                               |                                                                   |  |  |
| 37       | Cluster 5              | Chas Municipal Corporation                                                        |                                                                 | Nemer Current Kurren Ch                                                       | News Culture di su                                                |  |  |
| 38       | Cluster 5              | Chirkunda Nagar Parishad                                                          | Name: <u>Akash Vishal Das</u><br>Designation: Architect         | Name: <u>Sunny Kumar Sharma</u><br>Designation: Draftsman                     | Name: <u>Gulfam Ahsan</u><br>Designation: Implementation Engineer |  |  |
| 39       | Cluster 5              | Giridih Municipal Corporation                                                     | Contact No.: 9531069309                                         | Contact No.: 8651962987                                                       | Contact No.: 98332262832                                          |  |  |
| 40<br>41 | Cluster 5<br>Cluster 5 | Jamtara Nagar Panchayat<br>Jharkhand Mineral Area Development<br>Authority (MADA) | -                                                               |                                                                               |                                                                   |  |  |
| 42       | Cluster 5              | Authority (JMADA)<br>Mihijham Nagar Parishad                                      | 1                                                               |                                                                               |                                                                   |  |  |
| 43       | Cluster 6              | Deoghar Municipal Corporation                                                     |                                                                 |                                                                               |                                                                   |  |  |
| 44       | Cluster 6              | Barharwa Nagar Panchayat                                                          | 1                                                               |                                                                               |                                                                   |  |  |
| 45       | Cluster 6              | Basukinath Nagar Panchayat                                                        | 1                                                               |                                                                               |                                                                   |  |  |
| 46       | Cluster 6              | Dumka Nagar Parishad                                                              | 1                                                               |                                                                               |                                                                   |  |  |
| 47       | Cluster 6              | Godda Nagar Parishad                                                              | Name: Pramod Tuli                                               | Name: <u>Shravan Kumar</u>                                                    | Name: Devashis Ranjan                                             |  |  |
| 48       | Cluster 6              | Madhupur Nagar Parishad                                                           | Designation: Architect<br>Contact No.: 8094666580               | Designation: Draftsman<br>Contact No.: 6201909990                             | Designation: Implementation Engineer<br>Contact No.: 7979829990   |  |  |
| 49       | Cluster 6              | Mahagama Nagar Panchayat                                                          |                                                                 | Contact No.: 0201303350                                                       | contact No., 7575625550                                           |  |  |
| 50       | Cluster 6              | Pakur Nagar Parishad                                                              | 1                                                               |                                                                               |                                                                   |  |  |
| 51       | Cluster 6              | Rajmahal Nagar Panchayat                                                          | 1                                                               |                                                                               |                                                                   |  |  |
| 52       | Cluster 6              | Sahibganj Nagar Parishad                                                          | 1                                                               |                                                                               |                                                                   |  |  |

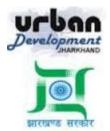

# State Urban Development Agency, Urban Development & Housing Department, Government of Jharkhand

## STATE URBAN DEVELOPMENT AGENCY (SUDA)

## User Manual (How to approve a proposal online)

For

### DEVELOPMENT & DEPLOYMENT OF BUILDING PLAN APPROVAL MANAGEMENT SYSTEM IN URBAN LOCAL BODIES OF JHARKHAND

For Video Tutorial Click below link <a href="https://www.youtube.com/watch?v=90L75sGnJMk">https://www.youtube.com/watch?v=90L75sGnJMk</a>

SUBMITTED BY:-SOFTTECH ENGINEERS PVT. LTD

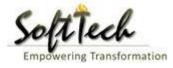

BPAMS | Online Building Permission Management System

## **Table of Contents**

| Table of Contents                                         | 2  |
|-----------------------------------------------------------|----|
| 1. Introduction                                           | 3  |
| 2. Counter Clerk                                          | 3  |
| 2.1 Role and Responsibility of Clerk                      | 4  |
| 3. Tax Inspector                                          | 10 |
| 3.1 Role and Responsibility of Tax Inspector              | 10 |
| 4. Junior Engineer                                        | 14 |
| 4.1 Role and Responsibility of Junior Engineer            | 14 |
| 5. Town Planner                                           | 18 |
| 5.1 Role and Responsibility of Town Planner               |    |
| 6. Municipal Commissioner                                 | 20 |
| 6.1 Role and Responsibility of the Municipal Commissioner | 21 |
|                                                           |    |

#### 1. Introduction

BPAMS is the automation of the approval process, followed for approval of architectural plans. It is an application customized for efficient management and approval of the Architect Proposal for BP. It helps in attaining standardization and hence transparency in the total process of building permission. The complete building approval management system will be a web based system where Architects submit the plans and proposal basic data on line. In built Customized workflow available for approval based on power delegation. The proposal will be finally approved or rejected after different levels of scrutiny.

## How to Approve an Online MAP

Below is the list of officials who takes part in the BPAMS system

- 1. Counter Clerk
- 2. Tax Inspector
- 3. Junior Engineer
- 4. Town Planner/AE
- 5. Municipal Commissioner/ Executive Officer

Every proposal submitted by the applicant will comes in the Counter Clerk console first.

Below is the roles and responsibility of a counter Clerk

#### 2. Counter Clerk

User need to open the below link to open the Online Building Plan Approval Management system

http://udhd.jharkhand.gov.in/Programs/BPAMS.aspx

Below screen will be appear, here user need to select the Respective district and ULB name

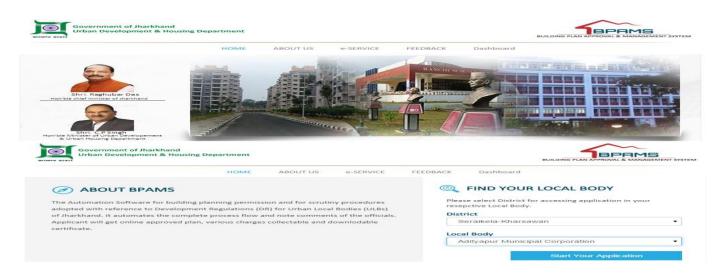

After clicking the start your application below screen will appears

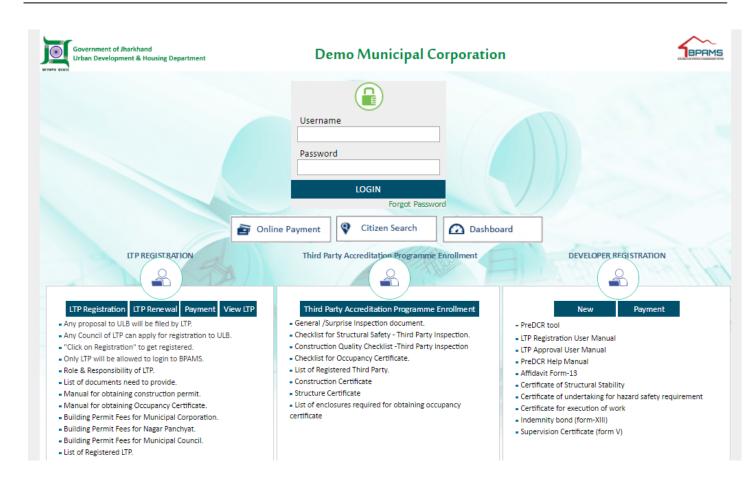

Here user login into the BPAMS system with user id and password given by the IT Admin of the ULB.

After the login flowing screen will appears

| dityapur Municipal<br>orporation | ≡      | Mr. Vijay Kumar Mahato [Counter Clerk] |                            |                                  |                   | MESSAGES                    | ACTIVITIES USER   |
|----------------------------------|--------|----------------------------------------|----------------------------|----------------------------------|-------------------|-----------------------------|-------------------|
| Application Status               | $\sim$ | Enter keywords to search for           |                            |                                  |                   |                             | Filter Find Clear |
|                                  |        | File No.                               | Case Type                  | Applicant                        | Owner Name        | Project Type                | Submitted Date 1  |
| In Process                       |        |                                        |                            |                                  |                   |                             | ×                 |
| Returned                         |        | AMC/TEMP/BP/0024/W22/2017              | New                        | Abhishek Tewari                  | GANESH KUMAR      | Building Development Permit | 25/2/2017         |
| Registration Status              | ~      | AMC/TEMP/BP/0028/W02/2017              | New                        | Abhishek Tewari                  | Mr. PRITPAL SINGH | Building Development Permit | 2/3/2017          |
| In Process                       |        | ₩ 📢 1/1 🕪 №                            |                            |                                  |                   |                             |                   |
| Developer Registration           | $\sim$ | 🎜 📄 🗐 🗿 🗐 🍓 🖉 🐐 Style: Stand           | dard Light Office Modern E | Borders Query ExtJS Robust Plain | Colors            |                             |                   |
| In Process                       |        |                                        |                            |                                  |                   |                             |                   |
|                                  | ~      |                                        |                            |                                  |                   |                             |                   |
| Payments                         |        |                                        |                            |                                  |                   |                             |                   |
| Pending Developer Fees           | 5      |                                        |                            |                                  |                   |                             |                   |
| Paid Developer Fees              |        |                                        |                            |                                  |                   |                             |                   |
| Pending Processing Fee           | s      |                                        |                            |                                  |                   |                             |                   |
| Partially Paid Challan           |        |                                        |                            |                                  |                   |                             |                   |
| Paid Processing Fees             |        |                                        |                            |                                  |                   |                             |                   |
| Pending Registration Fe          | es     |                                        |                            |                                  |                   |                             |                   |
| Paid Registration Fees           |        |                                        |                            |                                  |                   |                             |                   |
| Occupancy                        | ~      |                                        |                            |                                  |                   |                             |                   |
| In Process                       |        |                                        |                            |                                  |                   |                             |                   |
|                                  |        |                                        |                            |                                  |                   |                             |                   |

BPAMS | Online Building Permission Management System

#### 2.1 Role and Responsibility of Clerk

- a) Document verification
- b) Payment Check
- c) Generating Permanent File No.
- d) Writing note sheet
- e) Raising objection on document (If any Objection)

First Clerk need to click on the file no which he want to verify, after clicking the file no following screen will appears

| Adityapur Municipal 🔤                             | Mr. Vijay Kumar Mahato [Counte                               | er Clerk]          |                                                          |                               | MESSAGES ACTIVITIES US              |
|---------------------------------------------------|--------------------------------------------------------------|--------------------|----------------------------------------------------------|-------------------------------|-------------------------------------|
| Application Status V                              | Proposal Info<br>Generate File No.                           | 0                  | ils Drawings Application Cher                            |                               | te Inspection Payment Proposal Flow |
| Returned Registration Status                      | File No. : AMC/TEMP/BP/002<br>Applicant : Abhishek Tewa ri(A |                    | prward the proposal within 2 working days<br>: 25/2/2017 | and your remaining days is 0. | Proposal Risk level : Medium        |
| In Process Developer Registration                 | Proposal Information                                         |                    |                                                          |                               |                                     |
| In Process                                        | * Case Type<br>* Circle Name                                 | New<br>Adityapur 2 | ✓ * Project ✓ Village                                    |                               | Building Development Permission     |
| Payments V                                        | * Ward No.                                                   | W22                | * Thana                                                  | No.                           | 131                                 |
| Paid Developer Fees                               | Holding No. (if any)<br>Building No.                         |                    | Mohalla,<br>Colony/                                      | /Bazar/Road<br>Street         |                                     |
| Pending Processing Fees<br>Partially Paid Challan | * Khata No.                                                  | 61                 | * Khesra                                                 | No.                           | 583/p                               |
| Paid Processing Fees<br>Pending Registration Fees | Risk Details                                                 |                    |                                                          |                               |                                     |
| Paid Registration Fees                            | Proposal Risk level :<br>Type                                | Proposal Value     | Medium<br>Risl                                           | k Level                       |                                     |
| Occupancy V                                       | Height                                                       | Below 10 Meters    | Low                                                      |                               |                                     |
| In Process                                        | Level of Occupancy                                           | Between 50 - 100   | Medium                                                   |                               |                                     |
| Returned                                          | Purpose                                                      | No                 | Low                                                      |                               |                                     |

After verifying all details Clerk needs to click "Document" tab for verify and receive the document

Clerk needs to enter date and then click on "confirm file received" after that Clerk need to received document by clicking on received check box, after clicking on checkbox Clerk have to click on received mandatory document option (shown in below fig.)

| Application Status 🗸 🗸                                                                                                    | Proposal Info Owner Info Plot Details Building Deta                                                                                                    | ails Drawings Application CheckLis            | st Documents Site Inspection | n Payment Pr               | oposal Flow      |
|----------------------------------------------------------------------------------------------------|----------------------------------------------------------------------------------------------------|-----------------------------------------------|------------------------------|----------------------------|------------------|
| In Process                                                                                                    | 💕 Generate File No. 🛚 🗴 Notesheet 🛛 Dijection 🛛 💀 Send                                                                                                    |                                               | ← Back                       | OnLine Payment Repor       | t 🗋 Proposal f   |
| Returned                                                                                                    | Please fo                                                                                                    | orward the proposal within 2 working days and | your remaining days is 0.    |                            |                  |
| Registration Status                                                                                                    |                                                                                                    | : 25/2/2017                                   |                              | oposal Risk level : Mediun | 1                |
| In Process                                                                                                    |                                                                                                    |                                               |                              | a Barah                    | e Mandatory Docu |
| Developer Registration 🛛 🗸                                                                                                    | Document Check List                                                                                                    |                                               | ······                       | Z                          | e Manualory Docu |
| In Process                                                                                                    | # Click on Document(s) to View attachment/Remarks                                                                                                    |                                               |                              |                            |                  |
| Payments 🗸                                                                                                    | Mandatory Documents Additional Documents OwnerShip                                                                                                    | Documents                                     |                              |                            | 1                |
| Pending Developer Fees                                                                                                    | Document Name                                                                                                    | Reference No.                                 | Reference Date               | Receive   R                | eect             |
|                                                                                                    |                                                                                                    |                                               |                              |                            |                  |
| · ·                                                                                                    |                                                                                                    |                                               |                              |                            |                  |
| Paid Developer Fees                                                                                                    | Supervision certificate                                                                                                    |                                               |                              | <b>9</b>                   |                  |
| Paid Developer Fees<br>Pending Processing Fees                                                                                |                                                                                                    |                                               |                              | <b>*</b> •                 | 1                |
| Paid Developer Fees                                                                                                    | Supervision certificate                                                                                                    |                                               |                              |                            | 1                |
| Paid Developer Fees<br>Pending Processing Fees<br>Partially Paid Challan                                                      | Supervision certificate     Affidavit for peaceful possession of the land                                                                                                    |                                               |                              | <b>*</b>                   | 1                |
| Paid Developer Fees<br>Pending Processing Fees<br>Partially Paid Challan<br>Paid Processing Fees                              | Supervision certificate     Affidavit for peaceful possession of the land     Certificate for Execution of Work as Per Structural Safety                                                                         |                                               |                              |                            | 1                |
| Paid Developer Fees<br>Pending Processing Fees<br>Partially Paid Challan<br>Paid Processing Fees<br>Pending Registration Fees | <ul> <li>Supervision certificate</li> <li>Affidavit for peaceful possession of the land</li> <li>Certificate for Execution of Work as Per Structural Safety</li> <li>Structural Drawing pdf Document.</li> </ul> |                                               |                              |                            | 1                |

After receiving, if any doubt user can raise objection against the document through the reject check box option (reject checkbox only appear when user received the file)

|   | ityapur<br>nicipal Corporation | ≡ | Mr. Vijay Kumar Mahato [Counter Clerk]                     |                       |                               | MESSAGES                             | ACTIVITIES    | 2<br>USER |
|---|--------------------------------|---|------------------------------------------------------------|-----------------------|-------------------------------|--------------------------------------|---------------|-----------|
| ß | Application Status             | ~ | Proposal Info Applicant Info Drawings Documents            | Plot Details          | Building Details Payment      | Details Proposal Flow                | Remarks       |           |
|   | In Process                     |   | 💕 Generate File No. 🕒 Create Demand Note 🛛 🕈 Notesheet 🛛 🏖 | Objection 💀 Send      | i 🗲 Back                      |                                      | Applicat      | ion Form  |
|   | Returned                       |   | File No. : 2003/TEMP/BP/0023/W14/2016 Created On : 23/4    | I/2016 Scrutin        | y Status : Scrutiny Pending S | ite Visit Status : Site Visit Pendin | g             |           |
|   | Payments                       | ~ | Applicant : kumar (08554667554)                            | anks for confirming ( | receipt of hardcopies.        |                                      |               |           |
|   | Pending Processing Fees        |   |                                                            | /04/2016              |                               |                                      | _             |           |
|   | Paid Processing Fees           |   |                                                            |                       |                               |                                      |               |           |
| ይ | Change Password                | ~ | <ul> <li>Document Check List</li> </ul>                    |                       |                               | Raise Objection for Ma               | ndatory Docum | ents      |
|   | Change Password                |   | = Click on Document(s) to View attachment/Remarks          |                       |                               |                                      |               |           |
|   |                                |   |                                                            | Documents             |                               | _                                    | -             |           |
|   |                                |   | Document Name                                              | Reference No.         | Reference Date                | Receive   Re                         | eject         |           |
|   |                                |   |                                                            |                       |                               |                                      |               |           |
|   |                                |   | Supervision certificate                                    |                       |                               |                                      |               |           |
|   |                                |   | Affidavit for peaceful possession of the land              |                       |                               |                                      |               |           |

After Receiving document Counter Clerk will check Payment option, from payment option

#### After payment check Counter clerk has to generate file no to permanent User has to click "generate file no" it will generate temporary file no to permanent file no.

| Adityapur Municipal                            | Mr. Vijay Kumar Mahato [Counter Clerk]                                                                                   | Messages activities user           |
|------------------------------------------------|----------------------------------------------------------------------------------------------------|------------------------------------|
| Application Status                             | Proposal Info Owner Info Plot Details Building Details Drawings Application CheckList Documents                          | Site Inspection Payment            |
| in Process<br>Returned                         | Proposal Flow         If Generate File No.                                                                               | e Payment Report 🛛 🖹 Proposal Form |
| Registration Status V                          | Please forward the proposal within 2 working days and your remaining days is 0.                                          | sal Risk level : <b>Medium</b>     |
| Developer Registration 🔷                       | AM 1P/BP/0024/W22/2017                                                                                                   |                                    |
| In Process                                     | Document Check List                                                                                                    | Receive Mandatory Documents        |
| Pending Developer Fees                         | Click on Document(s) to View attachment/Remarks     Mandatory Documents     Additional Documents     OwnerShip Documents |                                    |
| Paid Developer Fees<br>Pending Processing Fees | Document Name         Reference No.         Reference Date           Ø Site/Key Plan                                     | Receive   Reject                   |
| Partially Paid Challan<br>Paid Processing Fees | Supervision certificate                                                                                                  | <b>*</b>                           |
| Pending Registration Fees                      | Certificate for Execution of Work as Per Structural Safety                                                               |                                    |
| Paid Registration Fees Occupancy               | Structural Drawing pdf Document.                                                                                         |                                    |

After that user need to generate note sheet by clicking" Note sheet" option after click on note sheet option following screen will show

| S View NoteSheet - Torch |                                |                          |                 | - • X           |
|--------------------------|--------------------------------|--------------------------|-----------------|-----------------|
| 103.13.97.245:8085/Auto  | DCR.Common2/NoteSheet/ViewNote | Sheet.aspx?iId=667&iProp | osalId=478&iChe | ck=1&isRevDer ▼ |
| NoteSheet Detail         |                                |                          |                 |                 |
| File No.                 | 2003/BP/0008/W14/2016          | Case Type                | New             |                 |
| Architect/Engineer Name  | kumar                          | Owner Name               | wqe             |                 |
|                          | There is no observation i      | in the Note Sheet !!!    |                 | Add             |

Here user need to lick on add button an write the comments and save and close

After that, if any doubt on the document user can Raise Objection by clicking on "Objection Button"

After that user need to send file to tax inspector by clicking the SEND button

| dityapur Municipal                                  | Mr. Vijay Kumar Mahato [Counter Clerk]                                                                                   | MESSAGES ACTIVITIES USER               |
|-----------------------------------------------------|----------------------------------------------------------------------------------------------------|----------------------------------------|
| Application Status ~ In Process                     | Proposal Info Owner Info Plot Details Building Details Drawings Application CheckList Docume                             | ents Site Inspection Payment           |
| Returned<br>Registration Status                     | Image: Constraint of the proposal within 2 working days and your remaining days is 0.                                    | OnLine Payment Report Di Proposal Form |
| In Process                                          | Tile         Created on : 25/2/2017           Al         MP/BP/0024/W22/2017                                             | Proposal Risk level : Medium           |
| Developer Registration V                            | A i t : Abhishek Tewari(AMC/ARC/0026/2016) Architect                                                                     | Receive Mandatory Documents            |
| 🗐 Payments 🗸 🗸                                      | Document Check List                                                                                                    |                                        |
| Pending Developer Fees                              | Click on Document(s) to View attachment/Remarks     Mandatory Documents     Additional Documents     OwnerShip Documents |                                        |
| Paid Developer Fees                                 | Document Name Reference No. Reference Date                                                                               | Receive   Reject                       |
| Pending Processing Fees                             | ✓ Site/Key Plan                                                                                                    | 🗩 🗆                                    |
| Partially Paid Challan                              | ✓ Supervision certificate                                                                                                |                                        |
| Paid Processing Fees                                | ✓ Affidavit for peaceful possession of the land                                                                          |                                        |
| Pending Registration Fees<br>Paid Registration Fees | Certificate for Execution of Work as Per Structural Safety                                                               |                                        |
|                                                     | Structural Drawing pdf Document.                                                                                         |                                        |

#### After clicking on the send button following screen will show

| Ad<br>Mu | ityapur<br>inicipal Corporation | ≡ | Mr. Vijay Kumar Mahato [Counter Cle | erk] |                       |   |               | MESSAGES |        | 2<br>USER |
|----------|---------------------------------|---|-------------------------------------|------|-----------------------|---|---------------|----------|--------|-----------|
| ወ        | Application Status              | ~ |                                     |      |                       |   |               | (        | 🕈 Send | back      |
|          | In Process                      |   |                                     |      |                       |   |               |          |        |           |
|          | Returned                        |   | Outward Information                 |      |                       |   |               |          |        |           |
|          | Payments                        | ~ | Outward No.                         | ;    | 2003/BP/0008/W14/2016 |   |               |          |        |           |
|          | Pending Processing Fees         |   | * Designation                       | 14   | Tax Inspector         | ۲ |               |          |        |           |
|          | Paid Processing Fees            |   | * Send To                           | :    | Tax Inspector         | • |               |          |        |           |
| ደ        | Change Password                 | ~ | * User Notes                        | ~    | done                  |   |               |          |        |           |
|          | Change Password                 |   |                                     |      | 1977.00               |   | $\mathcal{A}$ |          |        |           |
|          |                                 |   |                                     |      |                       |   | - Y (1960-    |          |        |           |
|          |                                 |   |                                     |      |                       |   |               |          |        |           |

Here user needs to give comments at user notes (as shown in above fig) and send to tax inspector

## When Counter Clerk will send the proposal, File automatically reached at allocated tax inspector console

### 3. Tax Inspector

After the tax Inspector login flowing screen will appears

| ን <sub>Ap</sub> | pplication Status           | ~ | In Process Enter keywords to sear | ch for    |            |           |                         | Filter             | Find                   | Clea |
|-----------------|-----------------------------|---|-----------------------------------|-----------|------------|-----------|-------------------------|--------------------|------------------------|------|
| In              | n Process                   |   | 🖉 Total Proposals : 2             |           |            |           |                         |                    |                        |      |
| D               | raft Returne <mark>d</mark> |   | File No.                          | Architect | Owner Name | Case Type | Project Type            | ٩                  | Proposal Da            | ite  |
| Re              | eturned                     |   |                                   |           |            |           | V                       | <b>X</b>           |                        |      |
| ζcł             | hange Password              | ~ | 2003/BP/0008/W14/2016             | kumar     | wqe        | New       | Building Development Pe | rmit               | 24/4 <mark>/</mark> 20 | 16   |
| c               | hange Password              |   | 2003/BP/0003/W05/2016             | Santosh   | Test Data  | New       | Building Development Pe | rm <mark>it</mark> | 9/4/201                | 6    |
| CI              | nange i assword             |   | ₩ ≪ 1/1 ₩ ₩                       |           |            |           |                         |                    |                        |      |

#### 3.1 Role and Responsibility of Tax Inspector

- a) Ownership Document Receive
- b) Ownership Verification
- c) Writing Not sheet
- d) Sending Proposal to next level

First user need to click on the file no which he want to verify, after clicking the file no following screen will appears

#### BPAMS-Training Manual for SUDA Officials

| Adityapur Municipal<br>Corporation                   | Mr. Tax Inspector [Tax Inspector]                                                                                                    | MESSAGES                            |            |
|------------------------------------------------------|----------------------------------------------------------------------------------------------------|-------------------------------------|------------|
| Application Status     In Process     Draft Returned | Proposal Info     Owner Info     Plot Details     Building Details     Drawings     Application CheckList     Documents       Proposal Flow <ul> <li></li></ul> | Site Inspection                     | Payment    |
| Returned<br>Occupancy<br>In Process                  | Please forward the proposal within 3 working days and your remaining days is 1.                                                                                 | roposal Risk level : Med            | lium       |
| Returned<br>Approved                                 | Proposal Information     * Case Type     New     * Project Type                                                                                                 | Building Development I              | Permissi 🔻 |
| Change Password Change Password                      |                                                                                                    | DINDLI                              | •          |
|                                                      | Holding No. (if any) 2983 Mohalla/Bazar/Road D                                                                                                    | Dindli Manjhi Tola, Adity           | yapur      |
|                                                      |                                                                                                    | Dindli, Manjhi Tola<br>30(N), 84(O) |            |
|                                                      | Risk Details                                                                                                    |                                     |            |
|                                                      | Proposal Risk level : Medium Type Proposal Value Risk Level                                                                                                    |                                     |            |

#### Here User needs to click on the Document tab to receive the document, the following screen will appears

| dityapur Municipal<br>orporation                            | ≡ | Mr. Tax Inspector [Tax Inspector]                                                                              |                                                                                                    |                               | Messages activities user                                  |
|-------------------------------------------------------------|---|----------------------------------------------------------------------------------------------------|----------------------------------------------------------------------------------------------------|-------------------------------|-----------------------------------------------------------|
| Application Status<br>In Process<br>Draft Returned          | ~ | Proposal Info Owner Info Plot Details Proposal Flow  Notesheet  Ownership verification  Ownership verification |                                                                                                    | ation CheckList Documents     | Site Inspection Payment                                   |
| Returned<br>Occupancy<br>In Process<br>Returned<br>Approved | ~ | File No. : AMC/BP/01<br>Applicant : MUKESH<br>Document Check L                                                 | Please forward the proposal within 3 working days a<br>Created on : 3/3/2017<br>017) Civil Engineer | and your remaining days is 1. | psal Risk level : <b>Medium</b><br>Verify Ownership Docum |
| Change Password                                             | ~ | Click on Document(s) to View attachment/Remarks     OwnerShip Documents     Document Name                      | Defense Ne                                                                                          | Reference Date                |                                                           |
| Change Password                                             |   | Sale Deed                                                                                                    | Reference No.                                                                                       | 13/11/1984                    | Receive   Rejec                                           |
|                                                             |   | Mutation /Correction slip                                                                                      | 118/1995-96                                                                                         | 30/15/1995                    |                                                           |
|                                                             |   | Rent Receipt                                                                                                   | A                                                                                                   | 29/10/201                     |                                                           |
|                                                             |   | 🗌 Khatiyan                                                                                                    |                                                                                                    |                               |                                                           |
|                                                             |   |                                                                                                    |                                                                                                    |                               |                                                           |

After Document verification/ Receive Tax Inspector fill the owner verification check list as shown in the figure

|                            | posal verification updated | POverification1.aspx?iMsgId=667&iPro<br>successfully. | posaid=478     | Fields marked | with * are mandatory    |
|----------------------------|----------------------------|-------------------------------------------------------|----------------|---------------|-------------------------|
| proposal Information       |                            |                                                       |                |               | C                       |
| Case Type                  |                            | New                                                   | * Project Type | Buile         | ding Development Permit |
| Associate (Technical Perso | on)                        |                                                       |                |               |                         |
| wner/ Site Information     |                            |                                                       |                |               |                         |
| Owner Name                 | wqe                        | Yes No                                                | * Mobile       | 8677676767    | 🖲 Yes 🔘 No              |
| Village Name               | Bodaiya                    | 🖲 Yes 🔘 No                                            | * Ward No.     | W14           | 🖲 Yes 🔘 No              |
| (hata No.                  | 123546532                  | Yes O No                                              | * Thana No.    | 43215         | Yes O No                |

#### Here user needs to click on the "Ownership Verification button" the following screen will show

Here user have to verify the file as shown in above fig after that click on the save button and close

🖲 Yes 🔘 No

Yes 
 No

User can also see the report by clicking the report button

87676

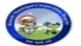

Khesra No.

Area Details

#### Adityapur Municipal Corporation

\* Total Builtup Area (sq. mtr.)

Physical area measured at site

76572

Yes 🔘 No

# Atleast any one of following area is required.

#### TITLE SCRUTINY REPORT

| Proposal Information                        | on                                                                        |          |
|---------------------------------------------|---------------------------------------------------------------------------|----------|
| Case Type<br>Project Type<br>Associate Name | New File Number 2003/BP/0008/<br>Building Development Permit              | W14/2016 |
| Owner/ Site Informa                         | ation                                                                     | Verified |
| Owner Name                                  | wqe                                                                       | Yes      |
| Mobile                                      | 8677676767                                                                | Yes      |
| Village Name                                | Bodaiya                                                                   | Yes      |
| Ward No.                                    | W14                                                                       | Yes      |
| Thana No.                                   | 43215                                                                     | Yes      |
| Khata No.                                   | 123546532                                                                 | Yes      |
| Khesra No.                                  | 87676                                                                     | Yes      |
| Total Builtup Area                          | 76572                                                                     | Yes      |
| Details                                     |                                                                           | Verified |
| Whether the propose                         | ed plot belongs to tribal land                                            | Yes      |
| If the proposed plot b                      | belongs to tribal, whether permission under CNT act available             | Yes      |
| Schedule Area Regu                          | ulatory (SAR) court order available                                       | Yes      |
| Whether the propose                         | ed plot is in Hadbandi limit                                              | Yes      |
| Whether the propose                         | ed plot belongs to Gair Majarua Aam Land / Khas Land, kaiser-e-hind land? | Yes      |
| Whether proposed p                          | lot is municipal land or not                                              | Yes      |
| Whether details of P                        | ower of Attorney (POA) provided ?                                         | Yes      |
| Name of the owner a                         | as per correction slip                                                    |          |
| Name of the owner a                         | as per Municipal corporation clerk                                        |          |
| Relationship betwee                         | n Applicant and Land owner                                                |          |
| Remarks                                     |                                                                           |          |
|                                             |                                                                           |          |

Note : Matched with the data available as per Land/ Revenue records

After the ownership verification user need to click on "Note sheet" as shown in below fig

Then save the note sheet and close.

| ← → C f      | 103.13.97.245:        | 8085/S     | WC.Admin/Home.aspx      |                                       |                          |                  | • sz 🕜 😡       |                  |
|--------------|-----------------------|------------|-------------------------|---------------------------------------|--------------------------|------------------|----------------|------------------|
| Apps 🖻 AX    | IGEN WebMail 🗼 Online | e Axis Ban | Sview NoteSheet - Torch | dant # hote ( MIL & lost #            | Fairalfaire con          |                  |                | 📋 Other bookma   |
| Adityapur    |                       |            | -                       | DCR.Common2/NoteSheet/ViewNote        | Sheet.aspx?iId=667&iProp | oosalId=478&iChe | ck=1&isRevDer▼ | v 8.             |
|              | Corporation           | Mr. T      | NoteSheet Detail        |                                       |                          |                  |                | ACTIVITIES USER  |
|              | nn Status 🗸 🗸         | 22         | File No.                | 2003/BP/0008/W14/2016                 | Case Type                | New              |                |                  |
| D Applicatio | on status 🔹           | Pro        | Architect/Engineer Name | kumar                                 | Owner Name               | wqe              | $\sim$         | emarks           |
| In Proce     | SS                    | 🕑 No       |                         |                                       |                          |                  |                | Application Form |
| Draft Re     | turned                | Fi         |                         |                                       |                          |                  | Add            |                  |
| Returne      | d                     | A          | Vijay Kumar Mahato      |                                       |                          |                  |                |                  |
| A Change P   | assword 🗸             |            |                         |                                       |                          |                  | $\sim$         |                  |
| Change       | ADD NoteSheet - To    | orch       |                         |                                       |                          |                  |                |                  |
| Change       | 103.13.97.245:        | 8085/A     | utoDCR.Common2/NoteShee | et/Bstrp_NoteSheet.aspx?iProposalId=4 | 478&iID=66 🔻             |                  |                | T                |
|              | NoteSheet Remai       | rk         |                         |                                       |                          |                  |                | T                |
|              |                       |            |                         |                                       | -                        |                  |                |                  |
|              | A Normal text -       | Bold       | Italic <u>Underline</u> |                                       | 🖫 Save                   |                  |                |                  |
|              | Enter text            |            |                         |                                       |                          |                  |                |                  |
|              |                       |            |                         |                                       |                          |                  |                |                  |
|              |                       |            |                         |                                       |                          |                  |                |                  |
|              |                       |            |                         |                                       |                          |                  |                |                  |

After creating Note Sheet user need to send the proposal to next level by clicking on send button

| Adityapur<br>Municipal Corporation |   | Mr. Tax Inspecto | or [Tax Inspector]    |          |           |                |                       |                   | MESSAGES               |          | 2º<br>USER |
|------------------------------------|---|------------------|-----------------------|----------|-----------|----------------|-----------------------|-------------------|------------------------|----------|------------|
| Application Status                 | ~ | Proposal Info    | Applicant Info        | Drawings | Documents | Plot Details   | Building Details      | Payment Details   | Proposal Flow          | Remarks  |            |
| In Process<br>Draft Returned       |   |                  | Ownership verificatio |          | Back      | Scrutiny State | us : Scrutiny Pending | Site Visit Status | Site Visit Pending     | Applicat | ion Forr   |
| Returned                           |   |                  | mar (08554667554)     |          |           |                | ,                     |                   |                        |          |            |
| 2 Change Password                  | ~ | - Pro            | posal Information     |          |           |                |                       |                   |                        |          |            |
| Change Password                    |   |                  | * Case Type           |          | New       | ۲              | * Project Type        |                   | Building Development P | er 🔻     |            |
|                                    |   |                  | * Circle Name         |          | Kanke     | •              | * Village Name        |                   | Bodaiya                | •        |            |
|                                    |   |                  | * Ward No.            |          | W14       | ۲              | * Thana No.           | 4                 | 13215                  |          |            |
|                                    |   |                  | Holding No. (if any)  |          |           |                | Mohalla/Bazar/Roa     | d                 |                        |          |            |
|                                    |   |                  | Building No.          |          |           |                | Colony/ Street        |                   |                        |          |            |
|                                    |   |                  | * Khata No.           |          | 123546532 |                | * Khesra No.          | 8                 | 37676                  |          |            |
|                                    |   |                  |                       |          |           |                |                       |                   |                        |          |            |
|                                    |   |                  |                       |          |           |                |                       |                   |                        |          |            |

When you click on the send button following screen will show

#### BPAMS-Training Manual for SUDA Officials

| ← → C ↑ 103.13                     | .97.245:8 | 8085/SWC.Admin/Home.aspx                      |           |                                    |        | - 🔂 🕜 🔂 🚥 |          |             |  |
|------------------------------------|-----------|-----------------------------------------------|-----------|------------------------------------|--------|-----------|----------|-------------|--|
| Apps 🗃 AXIGEN WebMail              | 🙏 Online  | Axis Bank 👌 SarkariResult.com 👌 Rojgar Result | 🈏 Twitter | 👌 IRCTC 🛛 G Gmail 🏾 🌞 PrabhatKhaba | ar.com |           | C Ot     | ther bookma |  |
| Adityapur<br>Municipal Corporation | ≡         | Mr. Tax Inspector [Tax Inspector]             |           |                                    |        | MESSAGES  |          | L.<br>USER  |  |
| Application Status                 | ~         |                                               |           |                                    |        | (         | r Send   | back        |  |
| In Process<br>Draft Returned       |           | Outward Information                           |           |                                    |        |           | $\smile$ |             |  |
| Returned                           |           | Outward No.                                   | :         | 2003/BP/0008/W14/2016              |        |           |          |             |  |
| A Change Password                  | ~         | * Designation                                 | :         | Junior Engg                        | •      |           |          |             |  |
| Change Password                    |           | * Send To                                     | :         | David Oreya                        | •      |           |          |             |  |
|                                    |           | * User Notes                                  |           |                                    |        |           |          |             |  |
|                                    |           |                                               |           |                                    |        |           |          |             |  |

Here user needs to give comments at user notes (as shown in above fig) and send to Junior Engineer.

#### When Tax Inspector will send the proposal, File automatically reached at allocated JE console

## 4. Junior Engineer

After the Junior Engineer login flowing screen will appears

| $\leftarrow \rightarrow \circ$ | 2 🖍 🗋 103.13.97        | .245:808    | 5/SWC.Admin/Home.aspx            |                  |             |        |                       |         |     | * 53 (                 | 3 🞧 🖆 (    | JOHF                   |
|--------------------------------|------------------------|-------------|----------------------------------|------------------|-------------|--------|-----------------------|---------|-----|------------------------|------------|------------------------|
| Apps E                         | 🛾 AXIGEN WebMail 🗼     | Online Axis | Bank 🕤 SarkariResult.com 🕤 F     | ojgar Result 🏾 😏 | Twitter 🕤 I | RCTC G | Gmail 🏾 🌞 PrabhatKhal | par.com |     |                        |            | Other book             |
| Adityap<br>Municip             | our<br>oal Corporation | ■ M         | Ir. David Oreya [Junior Engg]    |                  |             |        |                       |         |     | MESSAG                 |            | L <sup>®</sup><br>USER |
| ကြီ Appi                       | lication Status        | ~           | In Process Enter keywords to sea | rch for          |             |        |                       |         |     |                        | Filter Fin | d Clear                |
| In P                           | rocess                 |             | 🖉 Total Proposals : 2            |                  |             |        |                       |         |     |                        |            |                        |
| Dra                            | ft Returned            |             | File No.                         |                  | chitect     | ¢      | Owner Name            | Case Ty | e 🕆 | Project Type           | Proposa    | al Date 💧              |
| Ret                            | urned                  |             |                                  |                  |             |        |                       |         |     |                        | ×          |                        |
| App                            | proved                 |             | 2003/TEMP/BP/0015/W12/20         | 16 Santosh       | 6           | Ram    |                       | New     | Bui | lding Development Pern | nit 20/4   | 4/2016                 |
| 🗐 Payr                         | ments                  | ~           | 2003/BP/0001/W01/2016            | milind R         | Ramekar     | sdfg   |                       | New     | Bui | lding Development Pern | nit 14/3   | 3/2016                 |
| Pen                            | iding Processing Fees  |             | ₩ 44 1/1 ₩ ₩                     |                  |             |        |                       |         |     |                        |            |                        |
| Paic                           | d Processing Fees      |             |                                  |                  |             |        |                       |         |     |                        |            |                        |
| ይ Char                         | nge Password           | ~           |                                  |                  |             |        |                       |         |     |                        |            |                        |
|                                |                        |             |                                  |                  |             |        |                       |         |     |                        |            |                        |

#### 4.1 Role and Responsibility of Junior Engineer

- a) All Document Receive
- b) Site Inspection Planc) Site Inspection Checklist
- d) Note sheet
- e) Send to Neat level
- f) Objection if not ok

First user needs to click on the file no which he want to verify, after clicking the file no following screen will appears

| Giridih Nagar Parishad | ≣ | Mr. Sunil Kumar Shrivastava [Junior Engg] $\square$ $\square$ $\square$ $\square$ $\square$ $\square$ $\square$ $\square$ $\square$ $\square$              |
|------------------------|---|----------------------------------------------------------------------------------------------------|
| Inspection             | ~ | Enter keywords to search for       Filter     Find     Clear       File No.     Case Type     Applicant     Owner Name     Project Type     Submitted Date |
| Inspection List        |   | × X                                                                                                    |
| Application Status     | ~ | GNP/BP/0001/W12/2017 New Tarkeshwar Pramanik Sabita Baranwal Building Development Permit 2/2/2017                                                          |
| In Process             |   |                                                                                                    |
| Draft Returned         |   | 2 🗟 🖄 🐨 🗧 🦉 🐨 Style: Standard Light Office Modern Borders Query ExtJS Robust Plain Colors                                                                  |
| Returned               |   |                                                                                                    |
| Approved               |   |                                                                                                    |
| Occupancy              | ~ |                                                                                                    |
| In Process             |   |                                                                                                    |
| Returned               |   |                                                                                                    |
| Approved               |   |                                                                                                    |
| 2 Change Password      | ~ |                                                                                                    |
| Change Password        |   |                                                                                                    |
|                        |   |                                                                                                    |

After Opening the file JE have to receive the document from the document tab, as shown in the figure

| ridih Nagar Parishad                                               | Mr. Sunil K                                                                                                    | umar Shrivastava [Ju                                                                                                    | nior Engg]                                                            |                    |                              |                         | Messages                 |                     |
|--------------------------------------------------------------------|----------------------------------------------------------------------------------------------------|----------------------------------------------------------------------------------------------------|-----------------------------------------------------------------------|--------------------|------------------------------|-------------------------|--------------------------|---------------------|
| Inspection                                                         | Proposal                                                                                                    |                                                                                                    | Plot Details                                                          | Building Deta      | ils Drawings                 | Application CheckList D | ocuments Gite Inspection | Payment             |
| Application Status                                                 | Proposal     Noteshee                                                                                           |                                                                                                    | rification 🛛 🔏 Object                                                 | ction 💀 Send       |                              |                         | ← Back                   | Application Fo      |
| In Process<br>Draft Returned<br>Returned                           |                                                                                                    | o. : GNP/BP/0001/W12<br>ant : Tarkeshwar Pram                                                                                      |                                                                       | Created on : 2/2/  |                              | rdue for this proposal. | Proposal Risk level : Lo | w                   |
| Approved                                                           |                                                                                                    |                                                                                                    |                                                                       |                    |                              |                         | 3 Ver                    | ify Mandatory Docun |
|                                                                    | ✓ Docu                                                                                                    | ment Check List —                                                                                                    |                                                                       |                    |                              |                         |                          |                     |
| Occupancy<br>In Process                                            | = Click o                                                                                                    | on Document(s) to View att                                                                                                    |                                                                       |                    | Devente                      |                         |                          | ~                   |
| Occupancy                                                          | = Click c                                                                                                    |                                                                                                    | Additional Docume                                                     |                    | p Documents<br>Reference No. | Reference Date          |                          | re   Reject         |
| Occupancy<br>In Process                                            | = Click o<br>Mano<br>Doc                                                                                        | on Document(s) to View att<br>Jatory Documents                                                                                     |                                                                       | ents OwnerShi<br>5 |                              | Reference Date          |                          | ~                   |
| Occupancy<br>In Process<br>Returned<br>Approved                    | <ul> <li>Click of Mano</li> <li>Doc</li> <li>         Ø Site     </li> </ul>                                    | on Document(s) to View att<br>datory Documents<br>cument Name                                                                      | Additional Docume                                                     |                    |                              | Reference Date          |                          | e   Reject          |
| Occupancy<br>In Process<br>Returned<br>Approved                    | <ul> <li>Click of Manc</li> <li>Manc</li> <li>Doc</li> <li>✓ Site</li> <li>✓ Sup</li> </ul>                     | on Document(s) to View att<br>datory Documents<br>cument Name<br>/Key Plan                                                         | Additional Docume                                                     |                    |                              | Reference Date          | eceiv                    | ~                   |
| Occupancy<br>In Process<br>Returned<br>Approved<br>Change Password | <ul> <li>Click of Manc</li> <li>Doc</li> <li>Ø Site</li> <li>✓ Sup</li> <li>Ø Africe</li> </ul>                 | on Document(s) to View att<br>Jatory Documents<br>cument Name<br>/Key Plan<br>vervision certificate                                | Additional Docume 4 ssion of the land                                 | 5                  |                              | Reference Date          | eceiv                    | e   Reject          |
| Occupancy<br>In Process<br>Returned<br>Approved<br>Change Password | <ul> <li>Click a</li> <li>Mano<br/>Doc</li> <li>Ø Site</li> <li>Ø Sup</li> <li>Ø Afic</li> <li>Ø Cer</li> </ul> | on Document(s) to View att<br>datory Documents<br>cument Name<br>//Key Plan<br>viervision certificate<br>lavit for peaceful posses | Additional Docume<br>4<br>ssion of the land<br>Nork as Per Structural | 5                  |                              | Reference Date          | eceiv                    | e   Reject          |

After document receive / verify JE have to plan for the site visit by click on the site Inspection date, LTP also get intimation on it by SMS/MAIL

| Giridih Nagar Parishad | Mr. Sunil Kumar Shrivastava [Junior Engg]                                                       | MESSAGES                  | ACTIVITIES USER   |
|------------------------|-------------------------------------------------------------------------------------------------|---------------------------|-------------------|
| Inspection             | Proposal Info Owner Info Plot Details Building Details Drawings Application CheckList Documents | Site Inspection           | Payment           |
| Inspection List        | Proposal Flow                                                                                   | 1                         |                   |
| Application Status     | Motesheet      Monership verification      20 Objection      Send                               | ← Back                    | Application Form  |
| In Process             | Your time limit has been overdue for this proposal.                                             |                           |                   |
| Draft Returned         | File No. : GNP/BP/0001/W12/2017 Created on : 2/2/2017                                           | Proposal Risk level : Lov | w                 |
| Returned               | Applicant : Tarkeshwar Pramanik(GNP/ENG/0004/2016) Civil Engineer                               |                           |                   |
| Approved               | # Please plan your site inspection visit, accordingly system will be intimated to applicant.    |                           |                   |
| Оссирапсу              | Site Visit Date                                                                                 | n now LTP will ge         | t intimation on i |
| In Process             | # Inspection 2 Planned for Status                                                               |                           |                   |
| Returned               |                                                                                                 |                           |                   |
| Approved               |                                                                                                 |                           |                   |
| ቢ Change Password      |                                                                                                 |                           |                   |
| Change Password        |                                                                                                 |                           |                   |
|                        |                                                                                                 |                           |                   |
|                        |                                                                                                 |                           |                   |
|                        |                                                                                                 |                           |                   |
|                        |                                                                                                 |                           |                   |

After Acceptance from the LTP JE have to Site Visit to the particular site and up lode the check list as showing in the figure

First JE need to fill the check list / land photograph also

| Adityapur Municipal<br>Corporation                                | Mr. David Oreya [Junior Engg]                                                                                                    | MESSAGES                       | ACTIVITIES USER         |
|-------------------------------------------------------------------|----------------------------------------------------------------------------------------------------|--------------------------------|-------------------------|
| Inspection<br>Inspection List<br>Application Status<br>In Process | Proposal Info Owner Info Plot Details Building Details Drawings Application CheckList Documents Proposal Flow  Modesheet Overship verification Please forward the proposal within 7 working days and your remaining days is 4. | Site Inspection<br>1<br>← Back | Payment Payment Payment |
| Draft Returned<br>Returned<br>Approved<br>Occupancy<br>In Process |                                                                                                    | posal Risk level : Lo          | w<br>Site<br>Inspection |
| Returned<br>Approved<br>Change Password                           | 1 First site visit 3/3/2017 Inspection Pending                                                                                                    |                                | 2                       |
| Change Password                                                   |                                                                                                    |                                |                         |

After Inspection je will write note sheet and send the file to next level for further processing,

If any objection JE can raise objection by clicking on the objection button

When JE will send the proposal, File automatically reached at allocated Town planner console

## **Town Planner**

#### Town Planner runs Autodcr software to validate dwg file is according to JBBL or not

#### 5.1. Role and Responsibility of Town Planner

- a) RUN AutoDcr
- b) Note sheet
- c) Send
- d) OBJECT

Town planner will login in to the portal and will open the file which he wants to Check as shown in the figure

| Adityapur Municipal<br>Corporation | ≡ | Mr. Town planner (Town Planning Officer)                                        |                       |                  |                                          | MESSAGES A                |               |
|------------------------------------|---|---------------------------------------------------------------------------------|-----------------------|------------------|------------------------------------------|---------------------------|---------------|
| Developer Registration             | ~ | Proposal Info Owner Info Plot Det                                               | tails Building Detai  | ls Drawings      | Application CheckList                    | iments Site Inspection    | Payment       |
| In Process                         |   | Proposal Flow                                                                   |                       |                  |                                          | 1                         |               |
| Inspection                         | ~ | Run AutoDCR                                                                     | sheet 🛚 🕅 Ownership v | verification 🔏 ( | Dbjection 💀 Send 🗭 Scrutiny Re           | marks 🗲 Back              | Proposal Form |
| Inspection List                    | L |                                                                                 |                       |                  | orking days and your remaining days is 0 |                           |               |
| Application Status                 | ~ | Z 3 4<br>File No. : AMC/BP/0002/W05/2017<br>Applicant : MUKESH KUMAR(AMC/ENG/00 | Created on : 27/2/    |                  |                                          | Proposal Risk level : Low |               |
| In Process                         |   |                                                                                 | on four four channel  |                  |                                          |                           |               |
| Draft Returned                     |   | Proposal Information                                                            |                       |                  |                                          |                           |               |
| Returned                           |   | * Case Type                                                                     | New                   | Ŧ                | * Project Type                           | Building Development Pe   | rmissi 🔻      |
| Approved Files                     |   | * Circle Name                                                                   | Gamharia              | v                | * Village Name                           | KUMHAR PADA               | v             |
| Registration Status                | ~ | * Ward No.                                                                      | W05                   | Ŧ                | * Thana No.                              | 66                        |               |
| In Process                         |   | Holding No. (if any)                                                            | NILL                  |                  | Mohalla/Bazar/Road                       | BAGAN PADA / GAMHARI      | A / STATIC    |
| Occupancy                          | ~ | Building No.                                                                    | NILL                  |                  | Colony/ Street                           | BAGAN PADA                |               |
| In Process                         |   | * Khata No.                                                                     | 67                    |                  | * Khesra No.                             | 67                        |               |
| Returned                           |   | Risk Details                                                                    |                       |                  |                                          |                           |               |
| Approved<br>९. Change Password     | ~ | Proposal Risk level :                                                           |                       |                  | Low                                      |                           |               |

After run autodct Town planner will upload drawing pdf file in scrutiny remarks tab

## **Executive Officer**

## Can Approve the file or reject the proposal